# Package 'mlr3oml'

September 24, 2021

<span id="page-0-0"></span>Title Connector Between 'mlr3' and 'OpenML'

Version 0.5.0

Description Provides an interface to 'OpenML.org' to list and download machine learning data and tasks. Data and tasks can be automatically converted to 'mlr3' tasks. For a more sophisticated interface which also allows uploading experiments, see the 'OpenML' package.

License LGPL-3

URL <https://mlr3oml.mlr-org.com>, <https://github.com/mlr-org/mlr3oml>

BugReports <https://github.com/mlr-org/mlr3oml>

**Depends**  $R (= 3.1.0)$ 

Imports backports (>= 1.1.6), checkmate, curl, data.table, jsonlite, lgr, mlr3 (>= 0.10.0), mlr3misc (>= 0.7.0), R6, stringi

Suggests RWeka, farff, foreign, mlr3proba, qs, testthat (>= 3.0.0), withr

Encoding UTF-8

NeedsCompilation yes

Config/testthat/edition 3

RoxygenNote 7.1.2

Author Michel Lang [cre, aut] (<<https://orcid.org/0000-0001-9754-0393>>)

Maintainer Michel Lang <michellang@gmail.com>

Repository CRAN

Date/Publication 2021-09-24 09:50:02 UTC

# R topics documented:

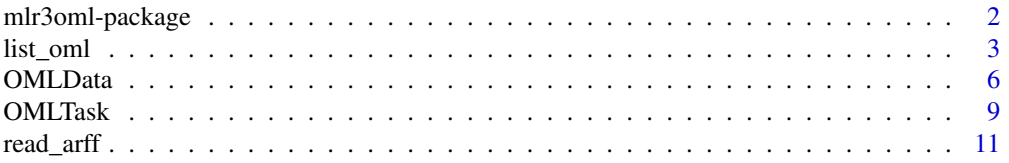

<span id="page-1-0"></span>

# Description

Provides an interface to 'OpenML.org' to list and download machine learning data and tasks. Data and tasks can be automatically converted to 'mlr3' tasks. For a more sophisticated interface which also allows uploading experiments, see the 'OpenML' package.

# mlr3 Integration

This package adds the [mlr3::Task](#page-0-0) "oml" and the [mlr3::Resampling](#page-0-0) "oml" to [mlr3::mlr\\_tasks](#page-0-0) and [mlr3::mlr\\_resamplings,](#page-0-0) respectively. For the former you may pass either a data\_id or a task\_id, the latter requires a task\_id.

# **Options**

- mlr3oml.cache: Enables or disables caching globally. If set to FALSE, caching is disabled. If set to TRUE, cache directory as reported by [R\\_user\\_dir\(\)](#page-0-0) is used. Alternatively, you can specify a path on the local file system here. Default is FALSE.
- mlr3oml.api\_key: API key to use. All operations supported by this package work without an API key, but you might get rate limited without an API key. If not set, defaults to the value of the environment variable OPENMLAPIKEY.
- mlr3oml.arff\_parser: ARFF parser to use, defaults to the internal one relies on [data.table::fread\(\)](#page-0-0). Can also be set to "[RWeka](https://CRAN.R-project.org/package=RWeka)" for the parser in **RWeka** or "farff" for the reader implemented in [farff](https://CRAN.R-project.org/package=farff).

# Logging

The [lgr](https://CRAN.R-project.org/package=lgr) package is used for logging. To change the threshold, use lgr::get\_logger("mlr3oml")\$set\_threshold().

# Author(s)

Maintainer: Michel Lang <michellang@gmail.com> [\(ORCID\)](https://orcid.org/0000-0001-9754-0393)

#### See Also

Useful links:

- <https://mlr3oml.mlr-org.com>
- <https://github.com/mlr-org/mlr3oml>
- Report bugs at <https://github.com/mlr-org/mlr3oml>

<span id="page-2-0"></span>

#### Description

This function allows to query data sets, tasks, flows, setups, runs, and evaluation measures from <https://openml.org/d> using some simple filter criteria.

# Usage

```
list_oml_data_sets(
  data_id = NULL,data_name = NULL,
  number_instances = NULL,
  number_features = NULL,
  number_classes = NULL,
  number_missing_values = NULL,
  tag = NULL,limit = getOption("mlr3oml.limit", 5000L),
  ...
)
list_oml_evaluations(
  run_id = NULL,task_id = NULL,measures = NULL,
  tag = NULL,limit = getOption("mlr3oml.limit", 5000L),
  ...
\mathcal{E}list_oml_flows(
 uploader = NULL,
  tag = NULL,limit = getOption("mlr3oml.limit", 5000L),
  ...
)
list_oml_measures()
list_oml_runs(
  run_id = NULL,
  task_id = NULL,tag = NULL,
  limit = getOption("mlr3oml.limit", 5000L),
  ...
\mathcal{E}
```

```
list_oml_setups(
 flow_id = NULL,setup_id = NULL,
  tag = NULL,limit = getOption("mlr3oml.limit", 5000L),
  ...
\mathcal{L}list_oml_tasks(
  task_id = NULL,data_id = NULL,number_instances = NULL,
 number_features = NULL,
 number_classes = NULL,
 number_missing_values = NULL,
  tag = NULL,limit = getOption("mlr3oml.limit", 5000L),
  ...
\mathcal{L}
```
# Arguments

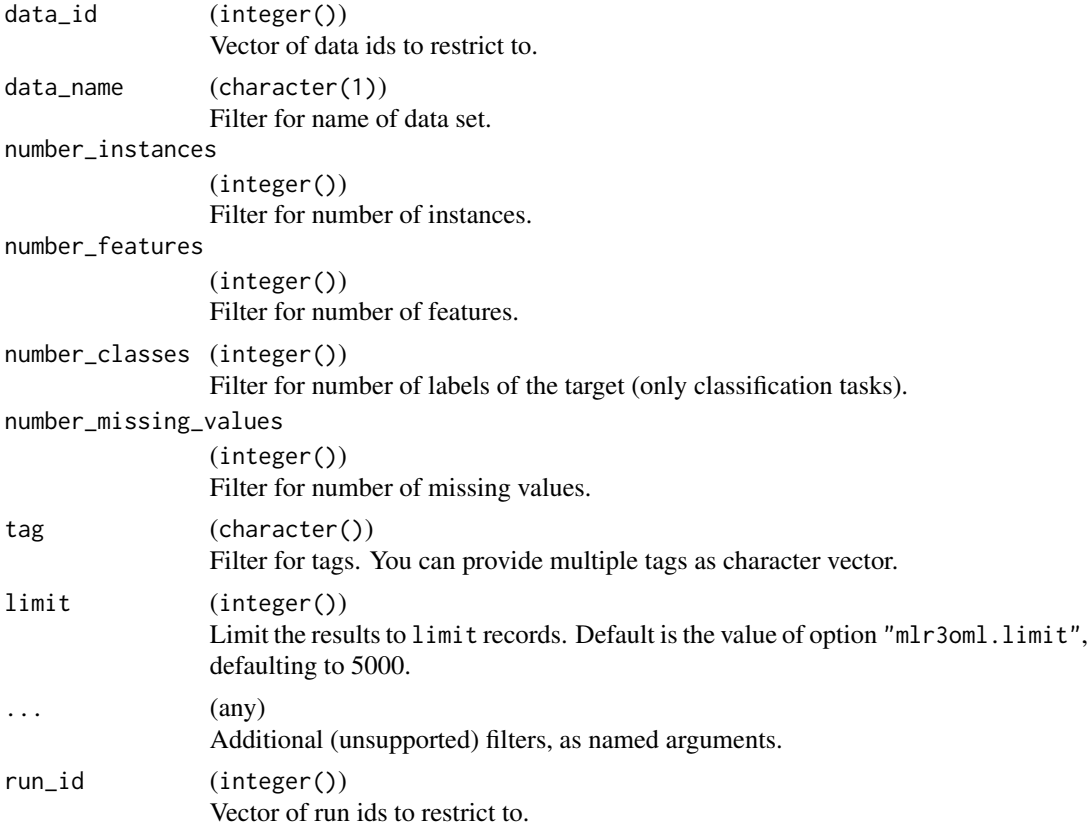

#### list\_oml 5

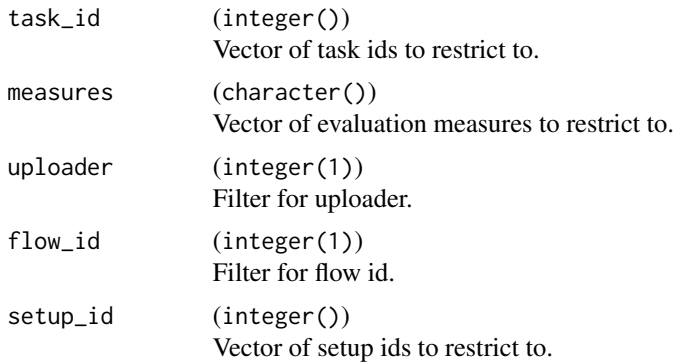

# Details

Filter values are usually provided as single atomic values (typically integer or character). Provide a numeric vector of length 2 (c(1,u)) to find matches in the range  $[l, u]$ .

Note that only a subset of filters is exposed here. For a more feature-complete package, see [OpenML](https://CRAN.R-project.org/package=OpenML). Alternatively, you can pass additional filters via ... using the names of the official API, c.f. [https://www.openml.org/api\\_docs](https://www.openml.org/api_docs).

# Value

(data.table()) of results, or a null data.table if no data set matches the filter criteria.

#### References

Casalicchio G, Bossek J, Lang M, Kirchhoff D, Kerschke P, Hofner B, Seibold H, Vanschoren J, Bischl B (2017). "OpenML: An R Package to Connect to the Machine Learning Platform OpenML." *Computational Statistics*, 1–15. doi: [10.1007/s0018001707422.](https://doi.org/10.1007/s00180-017-0742-2)

Vanschoren J, van Rijn JN, Bischl B, Torgo L (2014). "OpenML." *ACM SIGKDD Explorations Newsletter*, 15(2), 49–60. doi: [10.1145/2641190.2641198.](https://doi.org/10.1145/2641190.2641198)

# Examples

```
### query data sets
# search for titanic data set
data_sets = list_oml_data_sets(data_name = "titanic")
print(data_sets)
# search for a reduced version
data_sets = list_oml_data_sets(
 data_name = "titanic",
 number_instances = c(2200, 2300),
 number_features = 4
)
print(data_sets)
### search tasks for this data set
tasks = list_oml_tasks(data_id = data_sets$data_id)
```

```
print(tasks)
```

```
# query runs, group by number of runs per task_id
runs = list_oml_runs(task_id = tasks$task_id)
runs[, .N, by = task_id]
```
<span id="page-5-1"></span>OMLData *Interface to OpenML Data Sets*

# Description

This is the class for data sets served on <https://openml.org/d>.

## mlr3 Integration

A [mlr3::Task](#page-0-0) is returned by the method \$task. Alternatively, you can convert this object to a [mlr3::DataBackend](#page-0-0) using mlr3::as\_data\_backend().

### ARFF Files

This package comes with an own reader for ARFF files, based on [data.table::fread\(\)](#page-0-0). For sparse ARFF files and if the **[RWeka](https://CRAN.R-project.org/package=RWeka)** package is installed, the reader automatically falls back to the implementation in ([RWeka::read.arff\(\)](#page-0-0)).

# Public fields

id (integer(1)) OpenML data id.

```
cache_dir (logical(1) | character(1))
```
Stores the location of the cache for objects retrieved from <https://openml.org>. If set to FALSE, caching is disabled.

The package **[qs](https://CRAN.R-project.org/package=qs)** is required for caching.

#### Active bindings

```
name (character(1))
```
Name of the data set, as extracted from the data set description.

desc (list())

Data set description (meta information), downloaded and converted from the JSON API response.

qualities (data.table())

Data set qualities (performance values), downloaded from the JSON API response and converted to a [data.table::data.table\(\)](#page-0-0) with columns "name" and "value".

<span id="page-5-0"></span>

# <span id="page-6-1"></span>OMLData 7

```
features (data.table())
```
Information about data set features (including target), downloaded from the JSON API response and converted to a [data.table::data.table\(\)](#page-0-0) with columns:

- "index" (integer()): Column position.
- "name" (character()): Name of the feature.
- "data\_type" (factor()): Type of the feature: "nominal" or "numeric".
- "nominal\_value" (list()): Levels of the feature, or NULL for numeric features.
- "is\_target" (logical()): TRUE for target column, FALSE otherwise.
- "is\_ignore" (logical()): TRUE if this feature should be ignored. Ignored features are removed automatically from the data set.
- "is\_row\_identifier" (logical()): TRUE if the column encodes a row identifier. Row identifiers are removed automatically from the data set.
- "number\_of\_missing\_values" (integer()): Number of missing values in the column.

# data (data.table())

Data as [data.table::data.table\(\)](#page-0-0). Columns marked as row identifiers or marked with the ignore flag are automatically removed.

# target\_names (character())

Name of the default target, as extracted from the OpenML data set description.

```
feature_names (character())
```
Name of the features, as extracted from the OpenML data set description.

nrow (integer())

Number of observations, as extracted from the OpenML data set qualities.

ncol (integer())

Number of features (including targets), as extracted from the table of data set features. This excludes row identifiers and ignored columns.

tags (character())

Returns all tags of the data set.

#### **Methods**

# Public methods:

- [OMLData\\$new\(\)](#page-6-0)
- [OMLData\\$print\(\)](#page-7-0)
- [OMLData\\$quality\(\)](#page-7-1)
- [OMLData\\$task\(\)](#page-7-2)
- [OMLData\\$clone\(\)](#page-7-3)

<span id="page-6-0"></span>Method new(): Creates a new object of class OMLData.

*Usage:*

OMLData\$new(id, cache = getOption("mlr3oml.cache", FALSE))

*Arguments:*

- id (integer(1))
	- OpenML data id.

```
cache (logical(1) | character(1))
```
See field cache for an explanation of possible values. Defaults to value of option "mlr3oml.cache", or FALSE if not set.

<span id="page-7-0"></span>Method print(): Prints the object. For a more detailed printer, convert to a [mlr3::Task](#page-0-0) via \$task().

*Usage:* OMLData\$print()

<span id="page-7-1"></span>Method quality(): Returns the value of a single OpenML data set quality.

```
Usage:
OMLData$quality(name)
Arguments:
name (character(1))
   Name of the quality to extract.
```
<span id="page-7-2"></span>Method task(): Creates a [mlr3::Task](#page-0-0) using the provided target column, defaulting to the default target attribute of the task description. Note that if the target column is incorrectly encoded, e.g. as numeric 0/1 for classification, this will result in a task of the wrong type.

```
Usage:
OMLData$task(target_names = NULL)
Arguments:
target_names (character())
   Name(s) of the target columns, or NULL for the default columns.
```
<span id="page-7-3"></span>Method clone(): The objects of this class are cloneable with this method.

*Usage:* OMLData\$clone(deep = FALSE) *Arguments:*

deep Whether to make a deep clone.

# References

Vanschoren J, van Rijn JN, Bischl B, Torgo L (2014). "OpenML." *ACM SIGKDD Explorations Newsletter*, 15(2), 49–60. doi: [10.1145/2641190.2641198.](https://doi.org/10.1145/2641190.2641198)

# Examples

```
odata = OMLData$new(id = 9)print(odata)
print(odata$target_names)
print(odata$feature_names)
print(odata$tags)
print(odata$task())
```

```
# get a task via tsk():
if (requireNamespace("mlr3")) {
 mlr3::tsk("oml", data_id = 9)
}
```
#### <span id="page-8-1"></span>OMLTask *Interface to OpenML Tasks*

# **Description**

This is the class for tasks served on <https://openml.org/t>.

# mlr3 Integration

A [mlr3::Task](#page-0-0) is returned by the method \$task. Alternatively, you can convert this object to a [mlr3::DataBackend](#page-0-0) using mlr3::as\_data\_backend().

### Public fields

```
id (integer(1))
```
OpenML task id.

```
cache_dir (logical(1) | character(1))
```
Stores the location of the cache for objects retrieved from <https://openml.org>. If set to FALSE, caching is disabled.

The package **[qs](https://CRAN.R-project.org/package=qs)** is required for caching.

# Active bindings

```
name (character(1))
     Name of the task, as extracted from the task description.
```
desc (list())

Task description (meta information), downloaded and converted from the JSON API response.

data\_id (integer())

Data id, extracted from the task description.

```
data (OMLData)
```
Access to the underlying OpenML data set via a [OMLData](#page-5-1) object.

```
nrow (integer())
```
Number of rows, as extracted from the [OMLData](#page-5-1) object.

```
ncol (integer())
```
Number of columns, as extracted from the [OMLData](#page-5-1) object.

target\_names (character())

Name of the targets, as extracted from the OpenML task description.

# feature\_names (character())

Name of the features (without targets of this [OMLTask\)](#page-8-1).

```
task (mlr3::Task)
     Creates a mlr3::Task using the target attribute of the task description.
resampling (mlr3::Resampling)
     Creates a ResamplingCustom using the target attribute of the task description.
```

```
tags (character())
    Returns all tags of the task.
```
# **Methods**

#### Public methods:

- [OMLTask\\$new\(\)](#page-6-0)
- [OMLTask\\$print\(\)](#page-7-0)
- [OMLTask\\$clone\(\)](#page-7-3)

Method new(): Creates a new object of class OMLTask.

```
Usage:
OMLTask$new(id, cache = getOption("mlr3oml.cache", FALSE))
Arguments:
id (integer(1))
```

```
OpenML task id.
cache (logical(1) | character(1))
    See field cache for an explanation of possible values. Defaults to value of option "mlr3oml.cache",
    or FALSE if not set.
```
Method print(): Prints the object. For a more detailed printer, convert to a [mlr3::Task](#page-0-0) via \$task.

```
Usage:
OMLTask$print()
```
Method clone(): The objects of this class are cloneable with this method.

*Usage:*

OMLTask\$clone(deep = FALSE)

*Arguments:*

deep Whether to make a deep clone.

# References

Vanschoren J, van Rijn JN, Bischl B, Torgo L (2014). "OpenML." *ACM SIGKDD Explorations Newsletter*, 15(2), 49–60. doi: [10.1145/2641190.2641198.](https://doi.org/10.1145/2641190.2641198)

<span id="page-9-0"></span>

### <span id="page-10-0"></span>read\_arff 11

# Examples

```
otask = OMLTask$new(id = 59)
print(otask)
print(otask$target_names)
print(otask$feature_names)
print(otask$tags)
print(otask$task)
# get a task via tsk():
if (requireNamespace("mlr3")) {
 mlr3::tsk("oml", task_id = 59)
}
```
read\_arff *Read ARFF file*

# Description

Parses a file located at path and returns a [data.table\(\)](#page-0-0).

# Usage

read\_arff(path)

# Arguments

path (character(1)) Path or URI of the ARFF file, passed to [file\(\)](#page-0-0).

# Value

([data.table\(\)](#page-0-0)).

# <span id="page-11-0"></span>Index

```
data.table(), 11
data.table::data.table(), 6, 7
data.table::fread(), 2, 6
file(), 11
list_oml, 3
list_oml_data_sets (list_oml), 3
list_oml_evaluations (list_oml), 3
list_oml_flows (list_oml), 3
list_oml_measures (list_oml), 3
list_oml_runs (list_oml), 3
list_oml_setups (list_oml), 3
list_oml_tasks (list_oml), 3
mlr3::DataBackend, 6, 9
mlr3::mlr_resamplings, 2
mlr3::mlr_tasks, 2
mlr3::Resampling, 2, 10
mlr3::Task, 2, 6, 8–10
mlr3oml (mlr3oml-package), 2
mlr3oml-package, 2
OMLData, 6, 9
OMLTask, 9, 9
R_user_dir(), 2
read_arff, 11
```

```
ResamplingCustom, 10
RWeka::read.arff(), 6
```